## **Toshiba Copier Service Manual**

When somebody should go to the book stores, search establishment by shop, shelf by shelf, it is in reality problematic. This is why we offer the ebook compilations in this website. It will entirely ease you to look guide **Toshiba Copier Service Manual** as you such as.

By searching the title, publisher, or authors of guide you really want, you can discover them rapidly. In the house, workplace, or perhaps in your method can be all best place within net connections. If you plan to download and install the Toshiba Copier Service Manual, it is certainly easy then, past currently we extend the link to purchase and make bargains to download and install Toshiba Copier Service Manual in view of that simple!

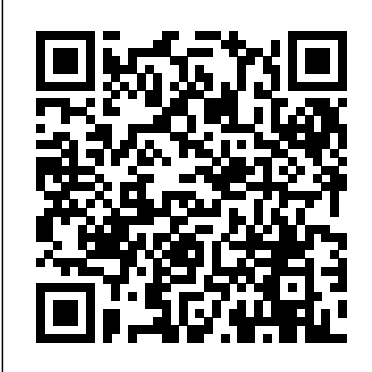

Netbooks are the hot new thing in PCs -- small, inexpensive laptops designed for web browsing, email, and working with web-based programs. But chances are you don't know how to choose a netbook, let alone use one. Not to worry: with this Missing Manual, you'll learn which netbook is right for you and how to set it up and use it for everything from spreadsheets for work to hobbies like gaming and photo sharing. Netbooks: The Missing Manual provides easy-to-follow instructions and lots of advice to help you: Learn the basics for using a Windows- or Linuxbased netbook Connect speakers, printers, keyboards, external hard drives, and other hardware

Get online using a wireless network, a public network, broadband cards, or dial-up Write email, browse the Web, transfer bookmarks, and add tools to your web browser Use business tools like Google Docs and Office for Netbooks Collaborate with others online via instant messaging Edit and share photos, play games, listen to music, and watch TV and movies online You'll also learn about web-based backup and storage, staying secure online -- especially when using wireless networks -- and tips for troubleshooting. Netbooks point to the future of computing, and Netbooks: The Missing Manual will show you how to get there. Chronicles the best and the worst of Apple Computer's remarkable story. Colorado Lawyer The Independent Guide to IBM Personal Computers Online Database Search Services Directory

Commerce Business Daily By his early thirties, Paul Allen was a worldfamous billionaire-and that was just the beginning. In 2007 and 2008, Time named Paul Allen, the cofounder of Microsoft, one of the hundred most influential people in the world. Since he made his fortune, his impact has been felt in science, technology, business, medicine, sports, music, and philanthropy. His passion, curiosity, and intellectual rigor-combined with the resources to launch and support new initiatives-have literally changed the world. In 2009 Allen discovered that he had lymphoma, lending urgency to his desire to share his story for the first time. In this classic memoir, Allen explains how he has solved problems, what he's learned from his many endeavors-both the triumphs and the failures-and his compelling vision for the future. He reflects candidly on an extraordinary life. The book also features previously untold stories about everything from the true origins of Microsoft to Allen's role in the dawn of private space travel (with SpaceShipOne) and in discoveries at the frontiers of brain science. With honesty, humor, and insight, Allen tells the story of a life of ideas made real.

Written specifically to help lawyers and nonlawyers brush up on franchise law, this respected publication - now in its fourth edition - is charged with useful definitions, practical tips, and A compilation of 3M voices, memories, expert advice from experienced franchise law practitioners. This practical guide examines franchise law from a wide-range of experiences and viewpoints. Each chapter is written by two experienced practitioners to provide a wellrounded guide to the fundamentals of franchise law and key issues in the practice, including trademark law; structuring the franchise relationship; disclosure issues; registration; franchise relationship laws; antitrust law; counseling franchisees; and more. Apple Confidential 2.0 The Missing Manual The Independent Guide to IBM-standard

Personal Computing

Your Guide to Savings: a Cost Comparison of Copiers Under Federal Supply Schedule 36 IV. New to this edition: Up-to-date information on on-line research and computer resources. A unique four-way access system enables users of the Handbook of Technical Writing to find what they need quickly and get on with the job of writing: 1. The hundreds of entries in the body of the Handbook are alphabetically arranged, so you can flip right to the topic at hand. Words and phrases in bold type provide cross-references to related entries. 2. The topical key groups alphabetical entries and page numbers under broader topic categories. This topical table of contents allows you to check broader subject areas for the specific topic you need. 3. The checklist of the writing process summarizes the opening essay on "Five Steps to Successful Writing" in checklist form with page references to related topics, making it easy to use the Handbook as a writing text. 4. The comprehensive index provides an exhaustive listing of related and commonly confused topics, so you can easily locate information even when you don't know the exact term you're looking for.

facts and experiences from the company's first 100 years.

X-Ray Equipment Maintenance and Repairs Workbook for Radiographers and Radiological Technologists Moody's Industrial Manual

A Memoir by the Cofounder of Microsoft A Century of Innovation

The most trustworthy source of information available today on savings and investments, taxes, money management, home ownership and many other personal finance topics.

InfoWorld is targeted to Senior IT professionals. Content is segmented into Channels and Topic Centers. InfoWorld also celebrates people, companies, and projects.

Fundamentals of Franchising Monthly Catalog of United States Government Publications The 3M Story PC Mag

PCMag.com is a leading authority on technology, delivering Labs-based, independent reviews of the latest products and services. Our expert industry analysis and practical solutions help you make better buying decisions and get more from technology.

High-Tech and High-Touch Logistics Solutions for Supply Chain Challenges In today's fast-paced and customer-oriented business environment, superior supply chain performance is a prerequisite to getting and staying competitive. Supply Chain Strategy is based on world-class logistics practices in place in successful supply chain organizations, the latest academic breakthroughs in logistics system design, and the logic of logistics. It presents the proven pillars of success in logistics and supply chain management. Part of McGraw-Hill's Logistics Management Library, Supply Chain Strategy is organized according to author Dr. Ed Frazelle's breakthrough logistics master planning methodology. The methodology leads to metrics, process designs, system designs, and organizational strategies for total supply chain management, total logistics management, customer response, inventory planning and management, supply, transportation, and warehousing. Concise yet complete, Dr. Frazelle's book shows how to develop a comprehensive logistics and supply chain strategy, one that will both complement and support a company's strategic objectives and long-term success. Logisticsthe flow of material, information, and money between consumers and suppliershas become a key boardroom topic. It is the subject of cover features in business publications from Wall Street Journal to BusinessWeek. Annual global

logistics expenditures exceed \$3.5 trillion, nearly 20 percent of the world's GDP, making logistics perhaps the last frontier for major corporations to significantly increase shareholder and customer value. And at the heart of every effort to improve organizational logistics performance? Supply chain efficiency. Supply Chain Strategy is today's most comprehensive resource for up-to-the-minute thinking and practices on developing supply chain strategies that support a company's overall objectives. Covering world-class practices and systems, taken from the files of Coca-Cola, Wal-Mart, General Electric, and other companies, it covers essential supply chain subjects including: Logistics data miningfor identifying the root cause of material and information flow problems, pinpointing opportunities for process improvements, and providing an objective basis for project-team decision making Inventory planning and managementpresenting metrics, processes, and systems for forecasting, demand planning, and inventory control, yielding lower inventory levels and improved customer service Logistics information systems and Web-based logisticshelping to substitute information for inventory and work content Transportation and distributionfor connecting sourcing locations with customers at the lowest cost by, among other things, leveraging private and third-party transportation systems Logistics organization developmentincluding the seven disciplines that link enterprises across the supply chain, as well as logistics activities within those enterprises Supply Chain Strategy explains and demonstrates how decision makers can use today's technology to enhance key logistics systems at every point in the supply chain, from the time an idea or product is conceived through its delivery to the final user. It describes the major steps in developing an effective, workable logistics management programone that will reduce operating expenses, minimize capital investment, and improve overall customer service and satisfaction.

Customer Copier Selection Guide The Definitive History of the World's Most Colorful Company Soil Survey of Reeves County, Texas Mergent International Manual The X-ray equipment maintenance and repairs workbook is intended to help and guide staff working with, and responsible for, radiographic equipment and installations in remote institutions where the necessary technical support is not available, to perform routine maintenance and minor repairs of equipment to avoid break downs. The book can be used for self study and as a checklist for routine maintenance procedures. Covering New York, American & regional stock exchanges & international companies. Supply Chain Strategy Netbooks: The Missing Manual Kiplinger's Personal Finance Orange County Business and Industrial Directory Environmental Life Cycle Assessment is a pivotal guide to identifying environmental problems and reducing related impacts for companies and organizations in need of life cycle assessment (LCA). LCA, a unique sustainability tool, provides a framework that addresses a growing demand for practical technological solutions. Detailing each phase of the LCA methodology, this textbook covers the historical development of LCA, presents the general principles and characteristics of LCA, and outlines the corresponding standards for good practice determined by the International Organization for Standardization. It also explains how to identify the critical aspects of an LCA, provides detailed examples of LCA analysis and applications, and includes illustrated problems and solutions with concrete examples from water management, electronics, packaging, automotive, and other industries. In addition, readers will learn how to: Use consistent criteria to realize and evaluate an LCA independently of individual interests Understand the LCA methodology and become familiar with existing databases and methods based on the latest results of international

research Analyze and critique a completed LCA Apply LCA methodology to simple case studies Geared toward graduate and undergraduate students studying environmental science and industrial ecology, as well as practicing environmental engineers, and sustainability professionals who want to teach themselves LCA good practices, Environmental Life Cycle Assessment demonstrates how to conduct environmental assessments for products throughout their life cycles. It presents existing methods and recent developments in the growing field of LCA and systematically covers goal and system definition, life cycle inventory, life cycle impact assessment, and interpretation. Leaders Idea Man PC Environmental Life Cycle Assessment (Open

Access)